# **NDK\_AVERAGE**

*Last Modified on 04/28/2016 11:50 am CDT*

- C/C++
- .Net

```
int __stdcall NDK_AVERAGE(double * X,
                          size_t N,
                          WORD reserved,
                          double * retVal
                         )
```
Calculates the sample average.

### **Returns**

status code of the operation

### **Return values**

**NDK\_SUCCESS**Operation successful **NDK\_FAILED** Operation unsuccessful. See **Macros** for full list.

## **Parameters**

- [in] **X** is the input data sample (a one dimensional array).
- [in] **N** is the number of observations in X.
- [in] **reserved**This parameter is reserved and must be 1.
- [out]**retVal** is the calculated average value.

#### **Remarks**

- The input data sample may include missing values (NaN), but they will not be included in the calculation.
- $\bullet$  The average is defined as follow:

 $\[\bar{x}=\frac{\sum_{i=1}^N x_i}{N}\]$ 

### **Requirements**

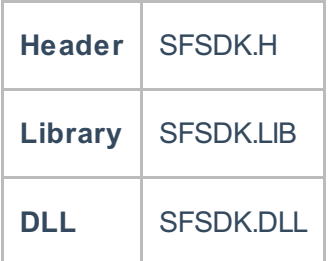

#### **Examples**

```
#include "SFMacros.h"
#include "SFSDK.h"
double data[10]={12.0, 13.0, 15.0, 11.5, 12.5, 17.0, 16.0, 18.9, 9.0, 15.0};
double retVal = -1.0nRet = NDK AVERAGE(data,10, 1, &retVal );
if( nRet <h; NDK SUCCESS){
 // Error occured
 // Call NDK MSG() to get the error message, and write it to the log
}
```
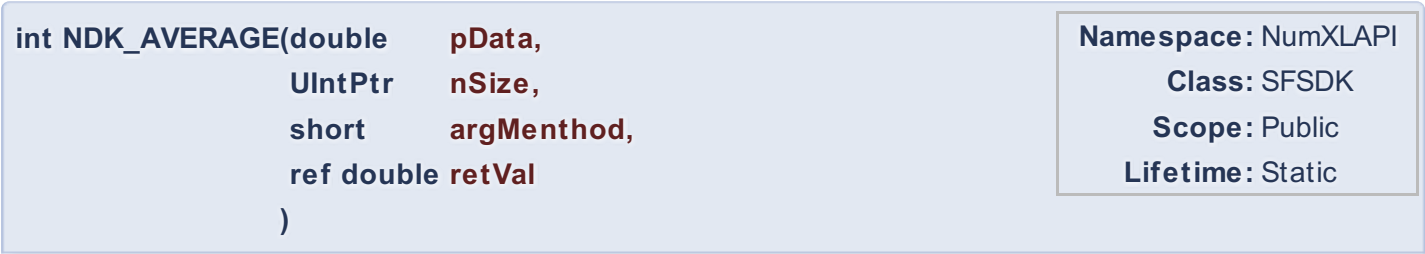

Calculates the sample average.

# **Return Value**

a value from **NDK\_RETCODE** enumeration for the status of the call.

**NDK\_SUCCESS** operation successful

Error Error Code

# **Parameters**

[in] **pData** is the input data sample (a one dimensional array).

[in] **nSize** is the number of observations in pData.

[in] **argMenthod**This parameter is reserved and must be 1.

[out]**retVal** is the calculated average value.

# **Remarks**

- The input data sample may include missing values (NaN), but they will not be included in the calculation.
- The average is defined as follow:

 $\[\bar{x}=\frac{\sum_{i=1}^{N}x_i}{N}\]$ 

## **Requirements**

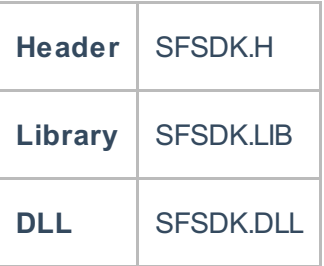

## **Examples**

```
#include "SFMacros.h"
#include "SFSDK.h"
double data[10]={12.0, 13.0, 15.0, 11.5, 12.5, 17.0, 16.0, 18.9, 9.0, 15.0};
double retVal = -1.0nRet = NDK AVERAGE(data,10, 1, &retVal );
if( nRet <h; NDK SUCCESS){
 // Error occured
 // Call NDK_MSG() to get the error message, and write it to the log
}
```
## **Exceptions**

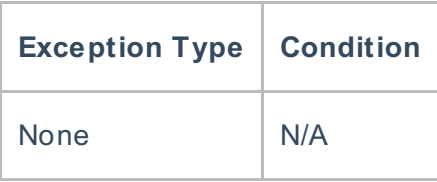

## **Requirements**

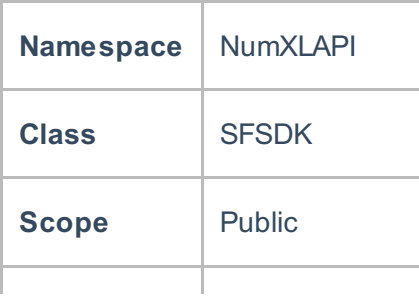

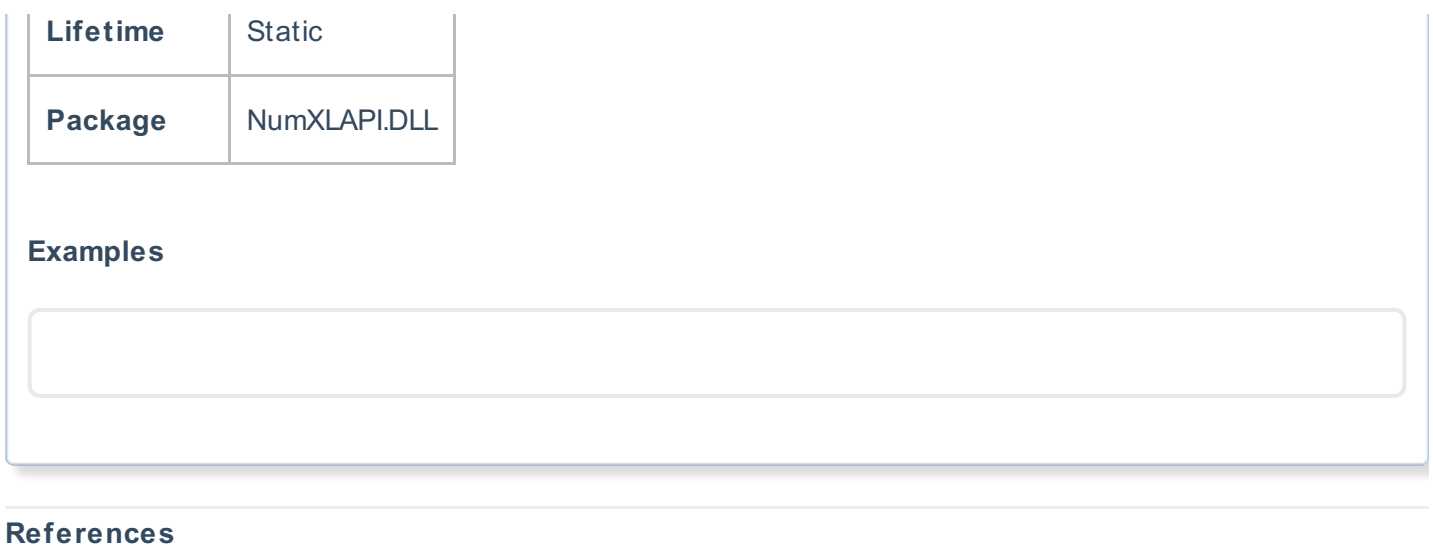

Hamilton, J .D.; Time Series Analysis , Princeton University Press (1994), ISBN 0-691-04289-6 Tsay, Ruey S.; Analysis of Financial Time Series John Wiley & SONS. (2005), ISBN 0-471-690740

# **See Also**

[template("related")]